ФЕДЕРАЛЬНОЕ АГЕНТСТВО ЖЕЛЕЗНОДОРОЖНОГО ТРАНСПОРТА Федеральное государственное бюджетное образовательное учреждение высшего образования «Иркутский государственный университет путей сообщения» **Красноярский институт железнодорожного транспорта** - филиал Федерального государственного бюджетного образовательного учреждения высшего образования «Иркутский государственный университет путей сообщения» Красноярский техникум железнодорожного транспорта (ФГБОУ ВО КрИЖТ ИрГУПС КТЖТ)

# РАБОЧАЯ ПРОГРАММА ДИСЦИПЛИНЫ

## ОП.01. Инженерная графика

#### для специальности

## 13.02.09 Монтаж и эксплуатация линий электропередачи

*Базовая подготовка*

*среднего профессионального образования*

Красноярск 2021

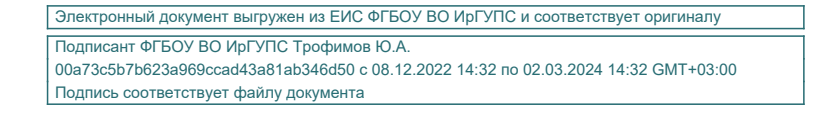

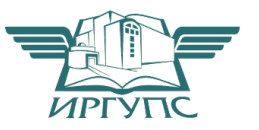

Рабочая учебная программа дисциплины разработана на основе Федерального государственного образовательного стандарта среднего профессионального образования по специальности 13.02.09 Монтаж и эксплуатация линий электропередачи, утвержденного приказом Министерства образования и науки РФ от 5 февраля 2018 г. № 66.

**PACCMOTPEHO** 

ЦМК «Общеобразовательных дисциплин» Протокол № 10 от «09» ИНОН 2 2021 Председатель ЗОлер П.Н. Юманов

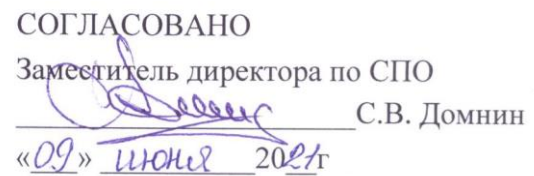

Разработчик: Малинчик А.А. – преподаватель КТЖТ КрИЖТ ИрГУПС

## СОДЕРЖАНИЕ

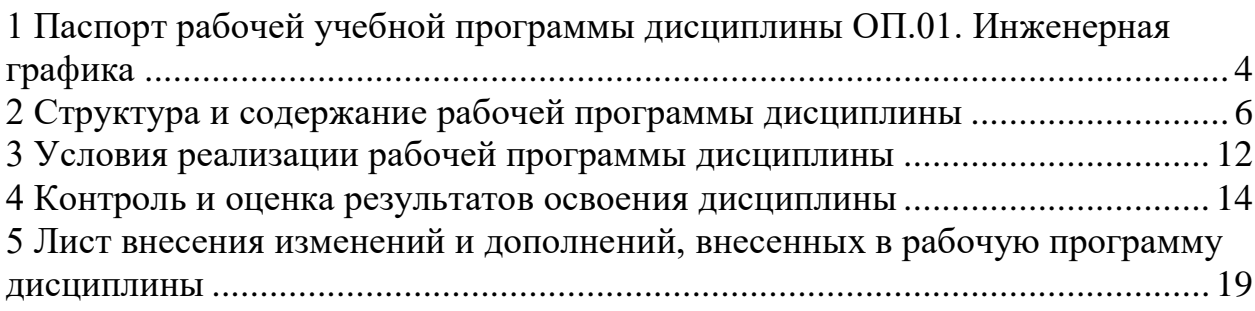

#### 1 ПАСПОРТ РАБОЧЕЙ УЧЕБНОЙ ПРОГРАММЫ ДИСЦИПЛИНЫ ОП.01. ИНЖЕНЕРНАЯ ГРАФИКА

1.1 Область применения рабочей программы

Дисциплина ОП.01. Инженерная графика входит в общеобразовательные дисциплины профессионального учебного цикла.

1.2 Цели и задачи учебной дисциплины – требования к результатам освоения учебной дисциплины

В результате освоения дисциплины ОП.01. Инженерная графика обучающийся должен уметь:

- выполнять графические изображения технологического оборудования и технологических схем в ручной и машинной графиках;
- выполнять комплексные чертежи геометрических тел и проекции точек, лежащих на их поверхности, в ручной и машинной графиках;
- выполнять эскизы, технические рисунки и чертежи деталей, их элементов, узлов в ручной и машинной графиках;
- оформлять технологическую и конструкторскую документацию в соответствии с действующей нормативно-технической документацией;
- читать чертежи, технологические схемы, спецификации и технологическую документацию по профилю специальности.

Знать**:**

- законы, методы и приемы проекционного черчения;
- классы точности и их обозначение на чертежах;
- правила оформления и чтения конструкторской и технологической документации;
- правила выполнения чертежей, технических рисунков, эскизов и схем, геометрических построений и правил вычерчивания технических деталей;
- способы графического представления технологического оборудования и выполнения технологических схем в ручной и машинной графиках;
- технику и принципы нанесения размеров;
- типы и назначения спецификаций, правила их чтения и составления;
- требования государственных стандартов Единой системы конструкторской документации (ЕСКД) и Единой системы технологической документации (ЕСТД).

 $\overline{a}$ 

Изучение данной дисциплины предполагает освоение следующих общих и профессиональных компетенций:

ОК 01. Выбирать способы решения задач профессиональной деятельности применительно к различным контекстам.

ОК 02. Осуществлять поиск, анализ и интерпретацию информации, необходимой для выполнения задач профессиональной деятельности.

ОК 03. Планировать и реализовывать собственное профессиональное и личностное развитие.

ОК 04. Работать в коллективе и команде, эффективно взаимодействовать с коллегами, руководством, клиентами.

ОК 05. Осуществлять устную и письменную коммуникацию на государственном языке Российской Федерации с учетом особенностей социального и культурного контекста.

ОК 09. Использовать информационные технологии в профессиональной деятельности.

ОК 10. Пользоваться профессиональной документацией на государственном и иностранном языках

ПК.1.1. Выполнять монтажные работы по возведению воздушных линий электропередачи ПК 1.2. Выполнять необходимые типовые расчеты конструктивных элементов линий электропередачи.

ПК 1.3. Организовывать работу по сооружению воздушных линий электропередачи.

ПК 1.4. Оформлять технологическую и техническую документацию в соответствии с действующими нормативными правовыми актами.

ПК 2.1. Осуществлять техническое обслуживание линий электропередач в соответствии с эксплуатационными требованиями.

ПК 2.2. Осуществлять оценку состояния линий электропередач в соответствии с эксплуатационными требованиями.

ПК 2.3. Определять места повреждений линий электропередачи.

ПК 2.4. Производить ремонт и замену поврежденных элементов линий электропередачи в процессе эксплуатации.

ПК 3.1. Выполнять демонтаж элементов линий электропередачи.

ПК 3.2. Производить монтаж заменяющихся элементов линий электропередачи.

ПК 3.3. Осуществлять технический контроль соответствия качества монтажа элементов линий электропередачи согласно технологическим допускам и нормам.

ПК 3.4. Организовывать работы по реконструкции линий электропередачи.

ПК 5.1. Выполнять отдельные элементы строительно-монтажных работ по сооружению электрических подстанций.

ПК 5.3. Находить и устранять повреждения электрооборудования.

ПК 5.4. Выполнять работы по ремонту электрооборудования подстанций.

В результате освоения дисциплины обучающийся должен иметь практический опыт: - выполнения чертежей и схем;

- оформления и чтения чертежей и схем.

1.3. Количество часов на освоение рабочей учебной программы

Очная форма обучения

- -Максимальная учебная нагрузка 88 часов.
- Обязательная аудиторная учебная нагрузка 72 часов

в том числе:

- практические занятия 72 часа.
- Самостоятельная работа обучающегося 12 часов.
- Промежуточная аттестация (дифференцированный зачет) 4 часа.

# 2 СТРУКТУРА И СОДЕРЖАНИЕ РАБОЧЕЙ ПРОГРАММЫ ДИСЦИПЛИНЫ

2.1 Объем рабочей программы дисциплины и виды учебной работы Очной форма обучения на базе среднего общего образования

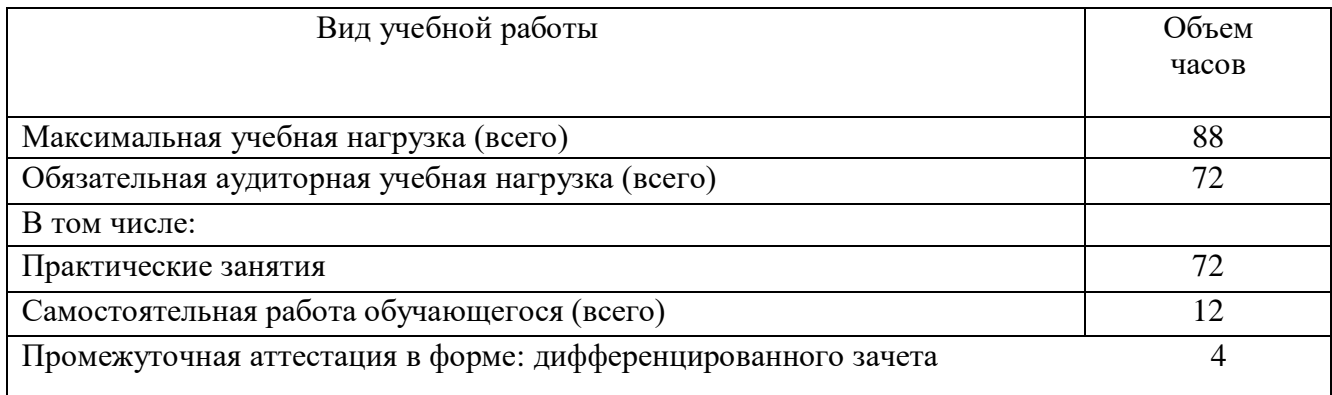

2.3. Тематический план и содержание дисциплины рабочей программы дисциплины ОП.01 Инженерная графика Очная форма обучения на базе среднего общего образования

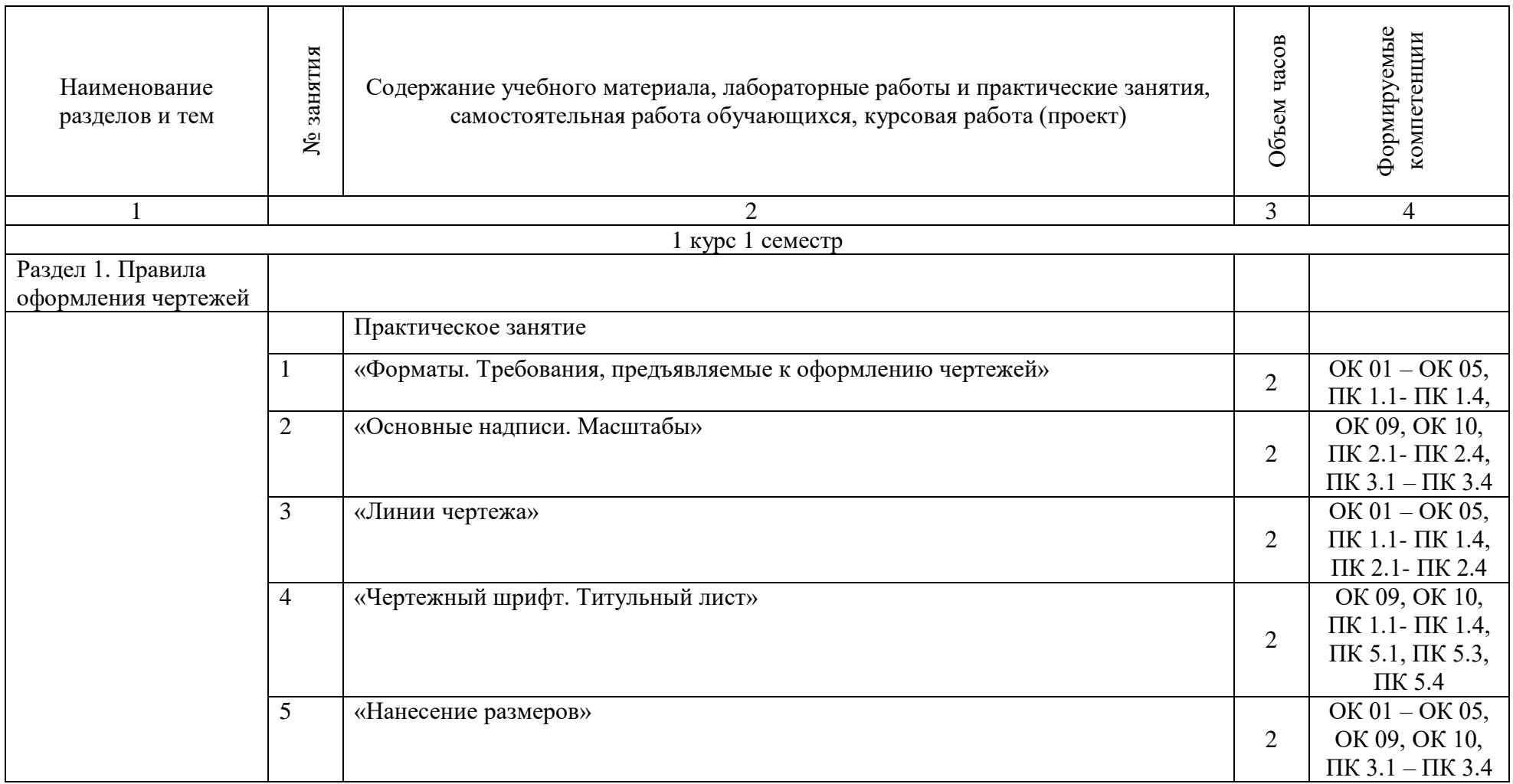

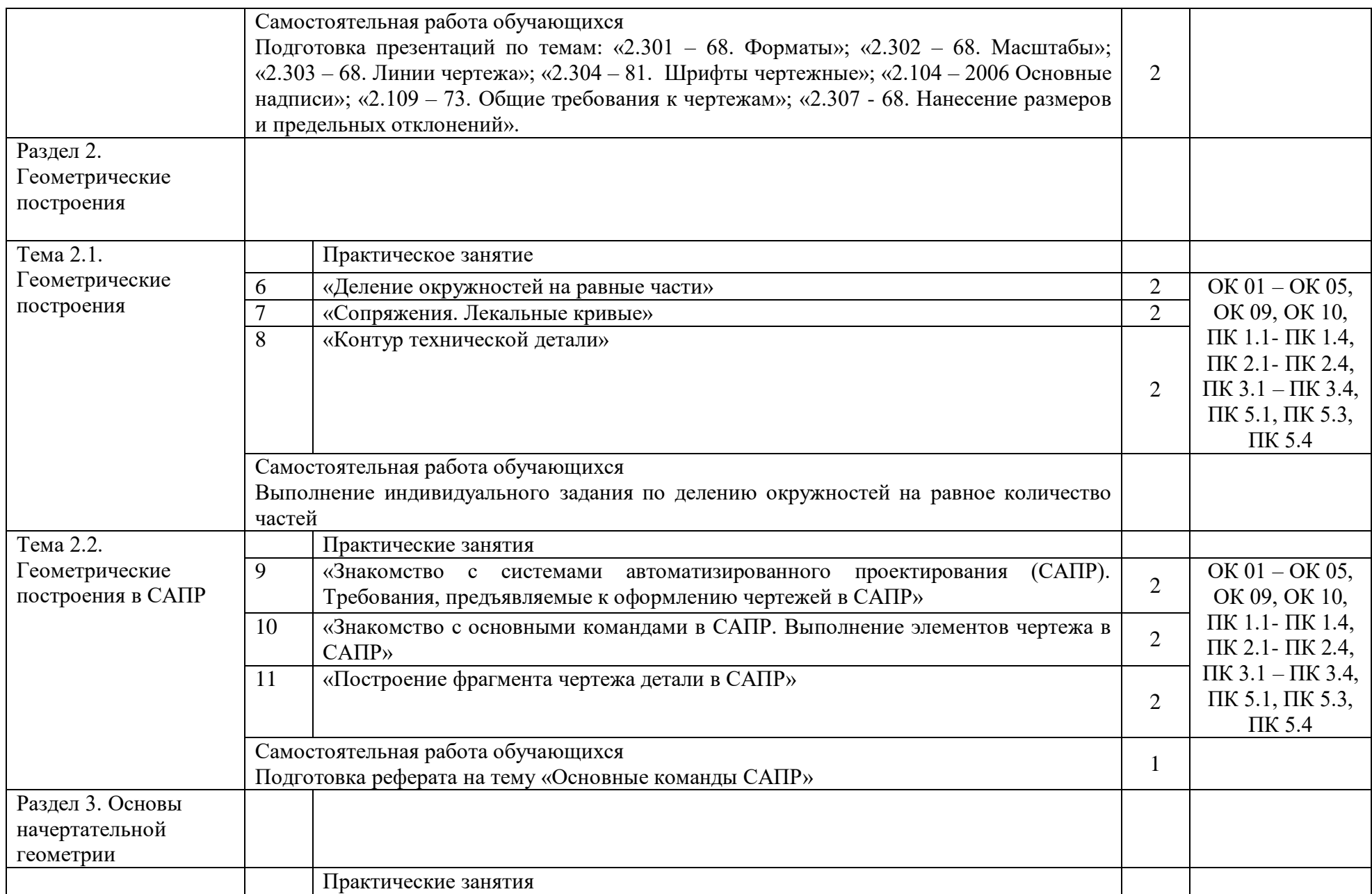

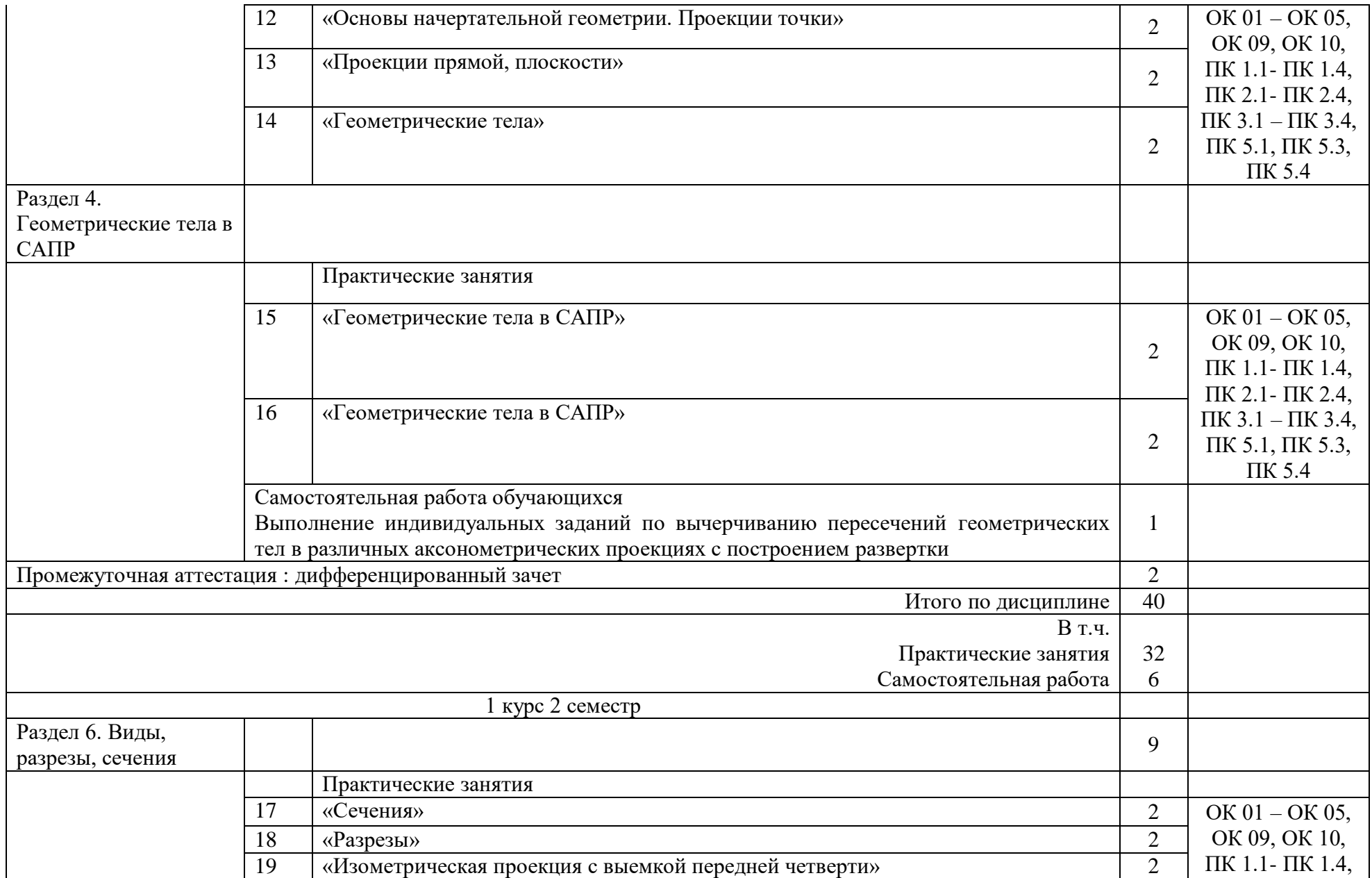

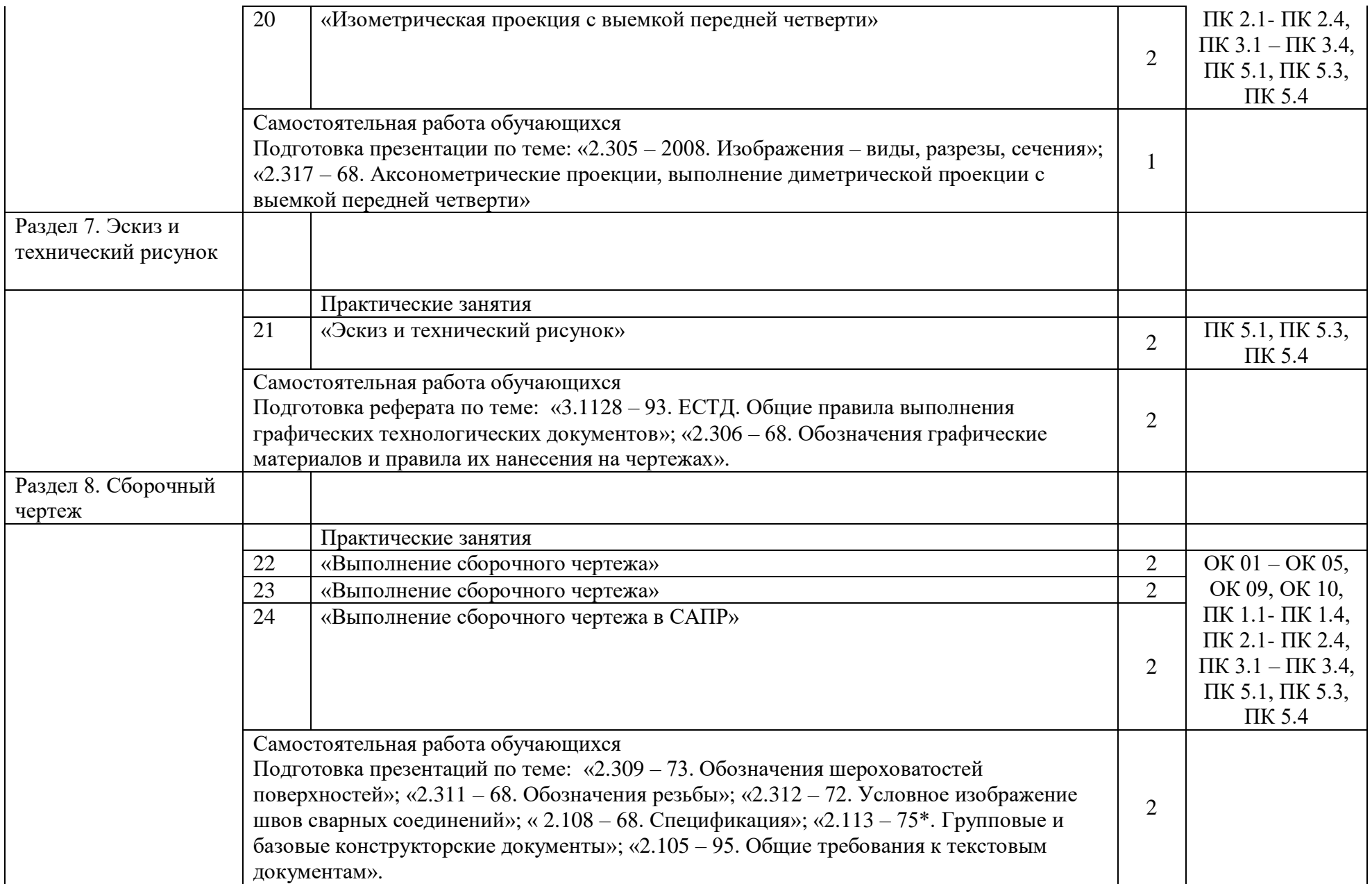

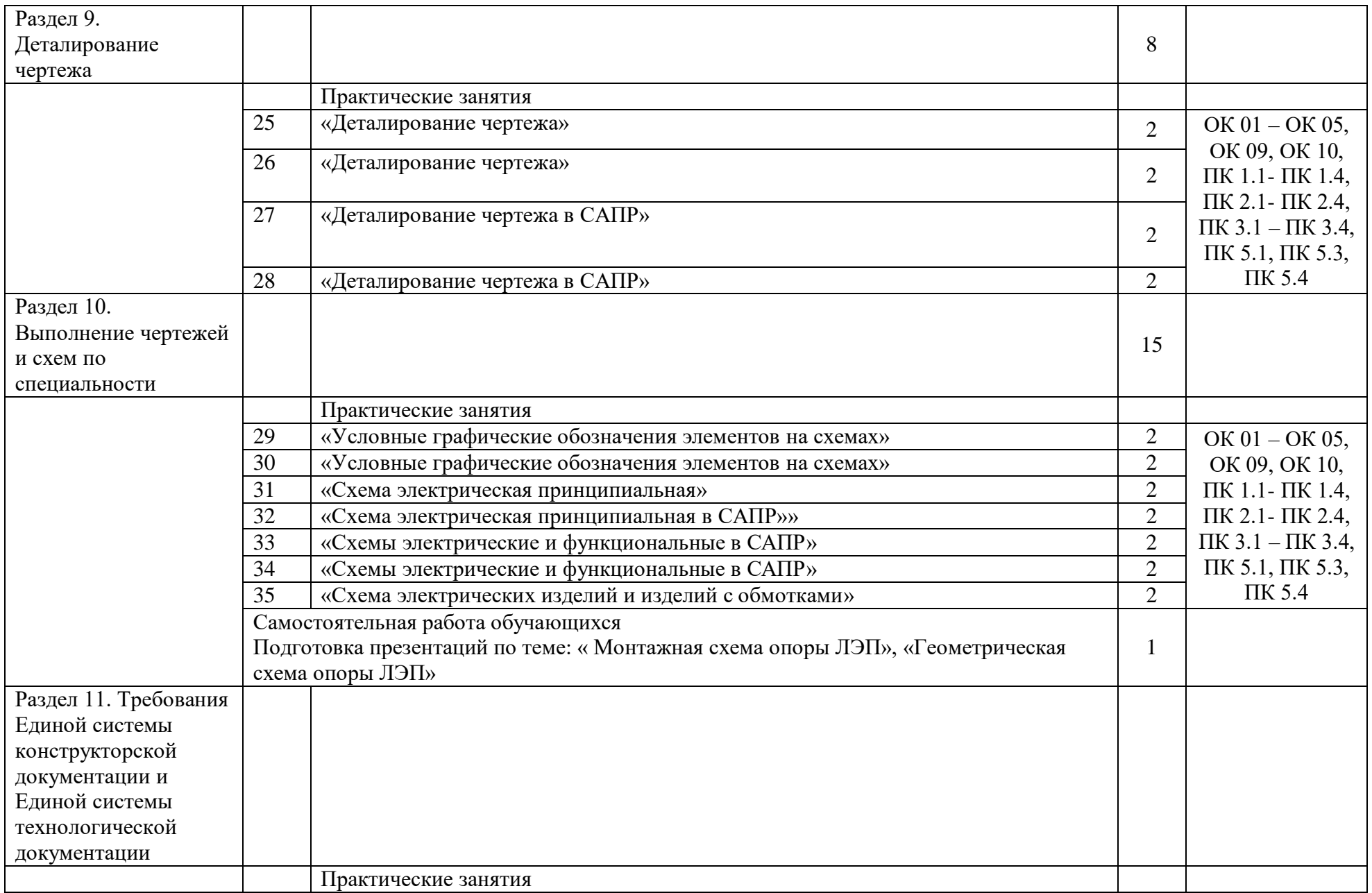

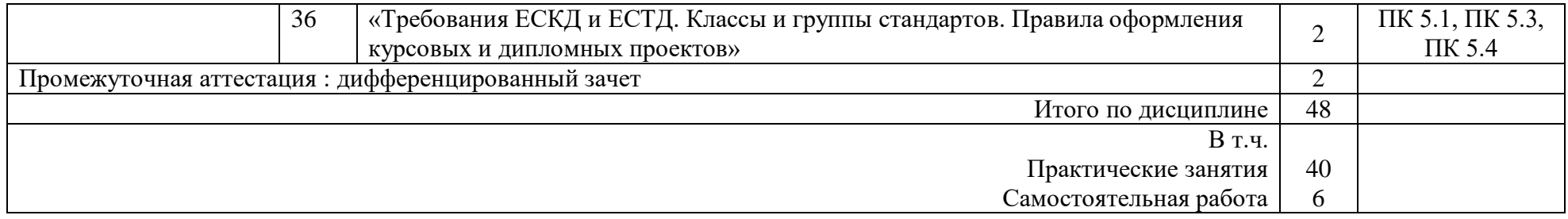

## 3 УСЛОВИЯ РЕАЛИЗАЦИИ РАБОЧЕЙ ПРОГРАММЫ ДИСЦИПЛИНЫ

#### 3.1. Материально-техническое обеспечение

Рабочая учебной дисциплины осуществляется в учебном кабинете «Инженерная графика». Оборудование учебного кабинета:

- рабочие места по количеству обучающихся (стол, стулья аудиторные);
- шкафы-стеллажи для размещения учебно-наглядных пособий и документации;
- оборудованное рабочее место преподавателя (стол, кресло, персональный компьютер, локальная сеть с выходом в Internet);
- плакаты по разделам и темам программы;
- комплекты слайдов в режиме презентации по разделам и темам программы;
- комплекты моделей, геометрических тел, деталей натурных образцов, сборочных единиц, радиоэлектронных схем;
- карточки для тестового контроля знаний по темам программы;
- инструкционные карты для выполнения практических работ;
- мультимедийные обучающие программы по разделам и темам программы;
- персональный компьютер с программой САПР с лицензионным программным обеспечением, локальная сеть с выходом в Internet;
- мультимедийный проектор для демонстрации;
- проекционный экран.

3.2. Информационное обеспечение обучения. Перечень рекомендуемых учебных изданий, Интернет- ресурсов, дополнительной литературы

Основная учебная литература:

1 Чекмарев, А.А. Инженерная графика: учебник для среднего профессионального образования / А. А.Чекмарев.— 13-е изд., испр. и доп.— Москва: Юрайт, 2020.— 389с.— (Профессиональное образование).— ISBN 978-5-534-07112-2. — Текст : электронный // ЭБС Юрайт [сайт]. — URL: https://urait.ru/bcode/450801 (дата обращения: 18.06.2021).

Дополнительная учебная литература:

1 Чекмарев, А.А. Черчение учебник для среднего профессионального образования/ А. А.Чекмарев.— 2-е изд., перераб. и доп.— Москва: Юрайт, 2020.— 275с.— (Профессиональное образование).— ISBN978-5-534-09554-8. — Текст: электронный // ЭБС Юрайт [сайт]. — URL: https://urait.ru/bcode/452343 (дата обращения: 18.06.2021).

2 Чекмарев, А.А. Начертательная геометрия и черчение: учебник для среднего профессионального образования/ А. А. Чекмарев.— 7-е изд., испр. и доп.— Москва: Издательство Юрайт, 2021.— 423 с.— (Профессиональное образование).— ISBN 978-5-534-08937-0. — Текст : электронный // ЭБС Юрайт [сайт]. — URL: https://urait.ru/bcode/469993 (дата обращения: 18.06.2021).

#### Электронные ресурсы:

1. Библиотека КрИЖТ ИрГУПС : [сайт] / Красноярский институт железнодорожного транспорта –филиал ИрГУПС. – Красноярск. – URL: http://irbis.krsk.irgups.ru/. – Режим доступа: после авторизации. – Текст : электронный.

2. Образовательная платформа Юрайт : электронная библиотека : сайт / ООО «Электронное издательство Юрайт». – Москва. – URL: https://urait.ru/. – Режим доступа: по подписке. – Текст : электронный.

3. Красноярский институт железнодорожного транспорта : [электронная информационнообразовательная среда] / Красноярский институт железнодорожного транспорта. – Красноярск. – URL: http://sdo.krsk.irgups.ru/. – Текст : электронный.

### **Правовые и нормативные документы:**

- 1. ГОСТ 2.105–95. Общие требования к текстовым документам.
- 2. ГОСТ 2.001–93. ЕСКД единая система конструкторской документации.
- 3. ГОСТ 3.1130–93. СПДС система проектной документации для строительства.

# 4 КОНТРОЛЬ И ОЦЕНКА РЕЗУЛЬТАТОВ ОСВОЕНИЯ ДИСЦИПЛИНЫ

4.1. Контроль и оценка результатов освоения дисциплины осуществляется преподавателем в процессе проведения текущего контроля и промежуточной аттестации (очная форма обучения).

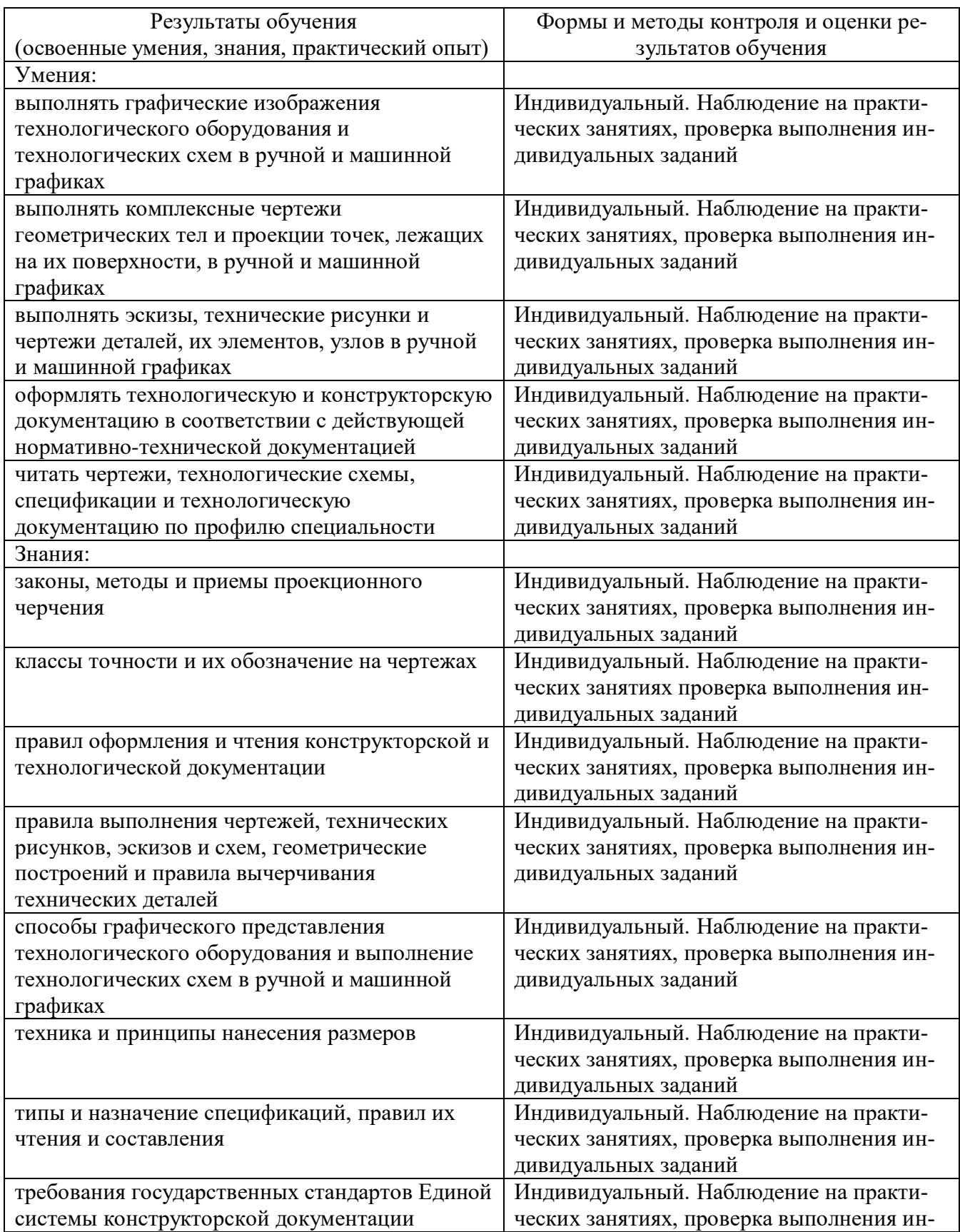

(ЕСКД) и Единой системы технологической документации (ЕСТД)

дивидуальных заданий

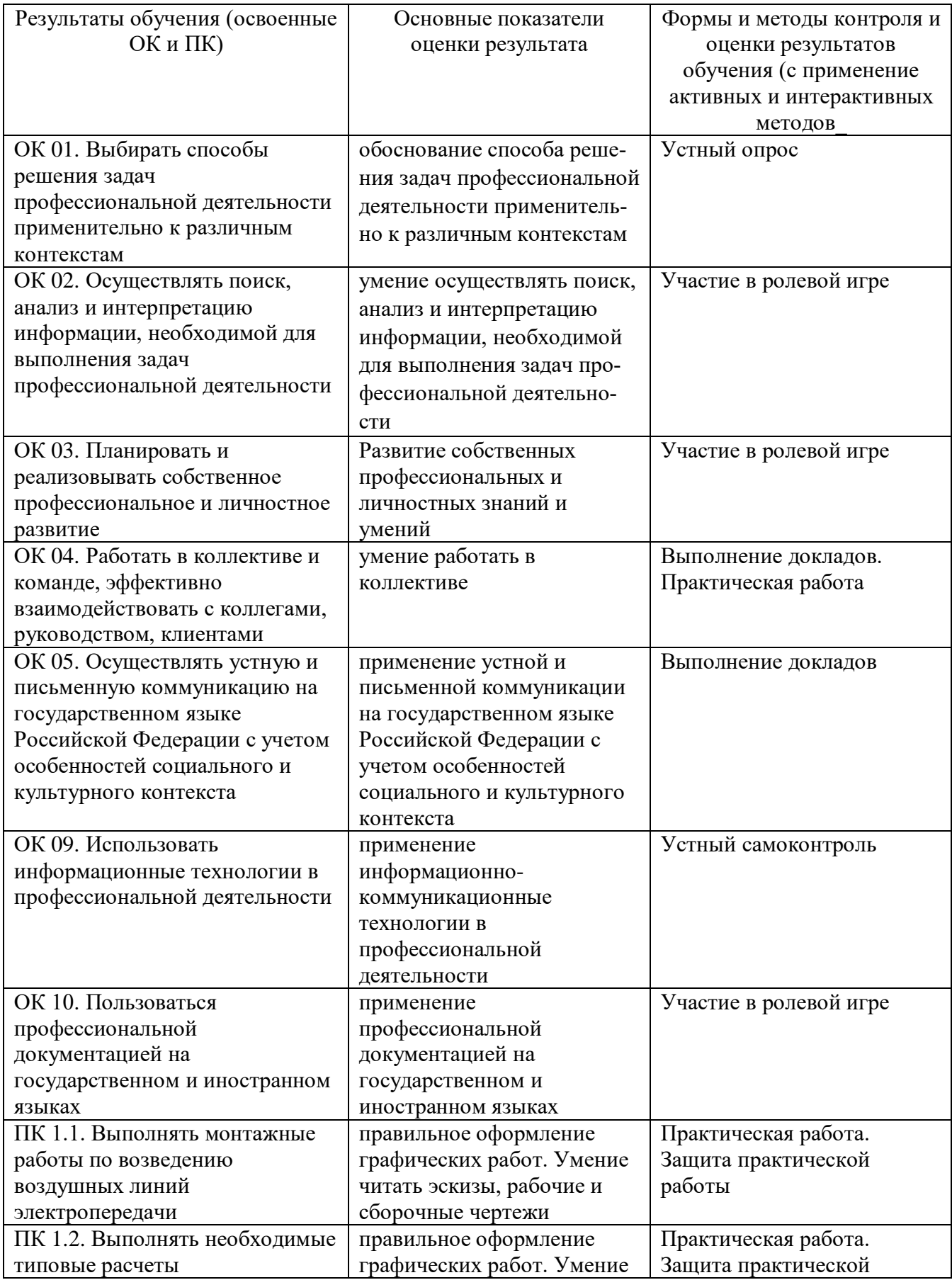

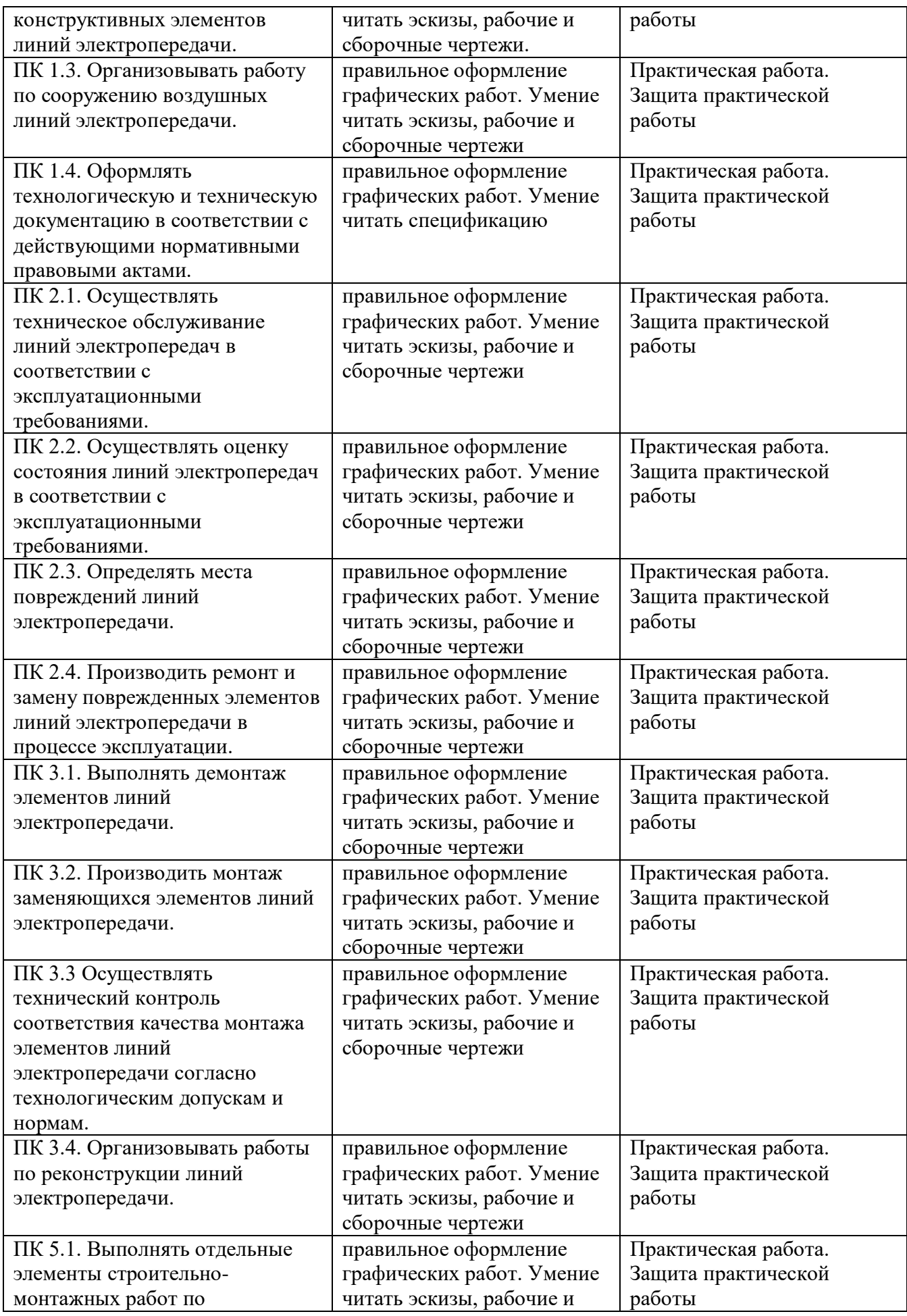

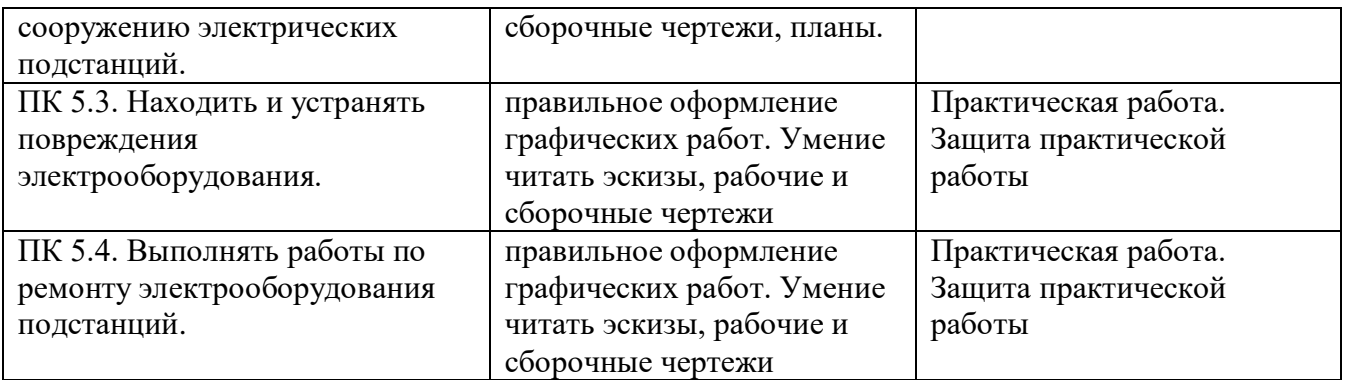

#### 5 ЛИСТ ВНЕСЕНИЯ ИЗМЕНЕНИЙ И ДОПОЛНЕНИЙ, ВНЕСЕННЫХ В РАБОЧУЮ ПРОГРАММУ ДИСЦИПЛИНЫ

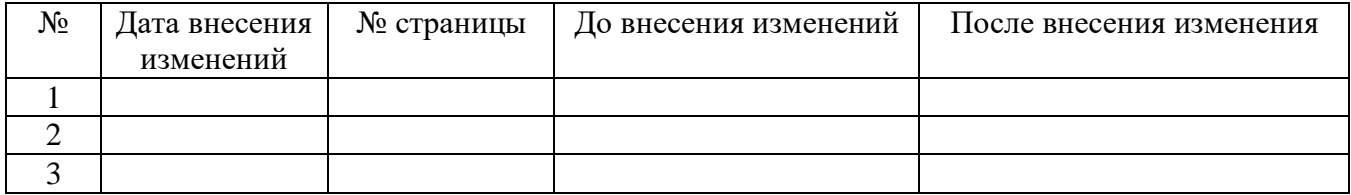